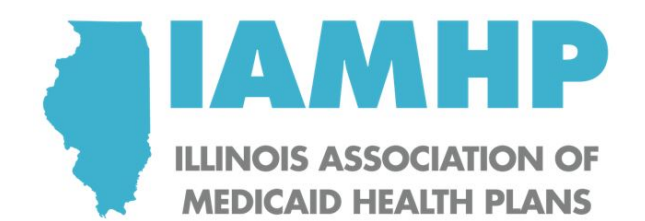

## **In order to ensure timely payment during the COVID-19 crisis IAMHP is strongly urging providers to sign up for EFT payment.**

Illinois still has a high percentage of providers receiving payment via paper check. Due to shipping volumes and decreased staff, this may cause a delay in a provider being able to post payment.

To register for no-cost EFT/ERA service, the appropriate MCO EFT partners and/or instructions are listed below. Registration can be done quickly and easily on-line.

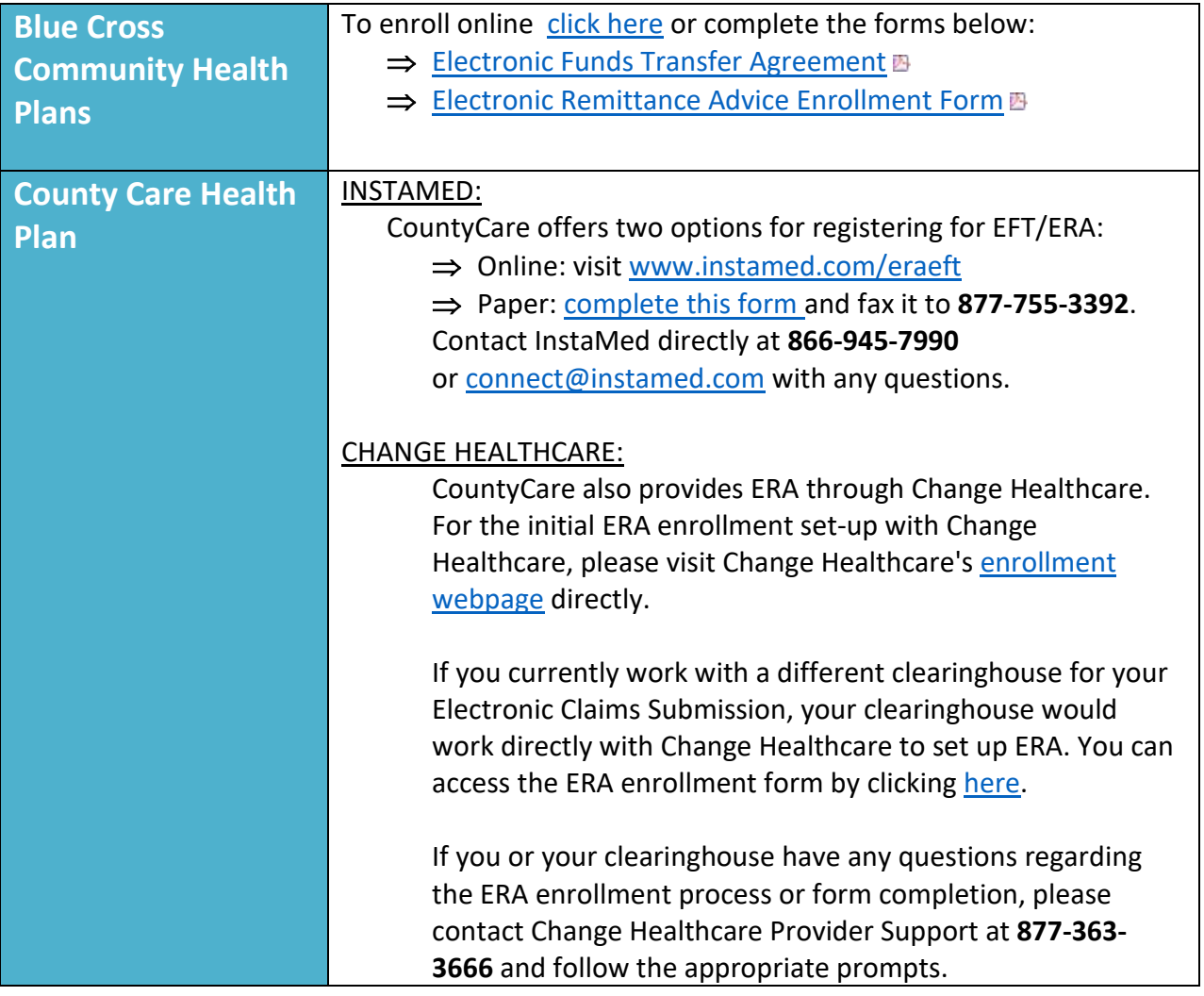

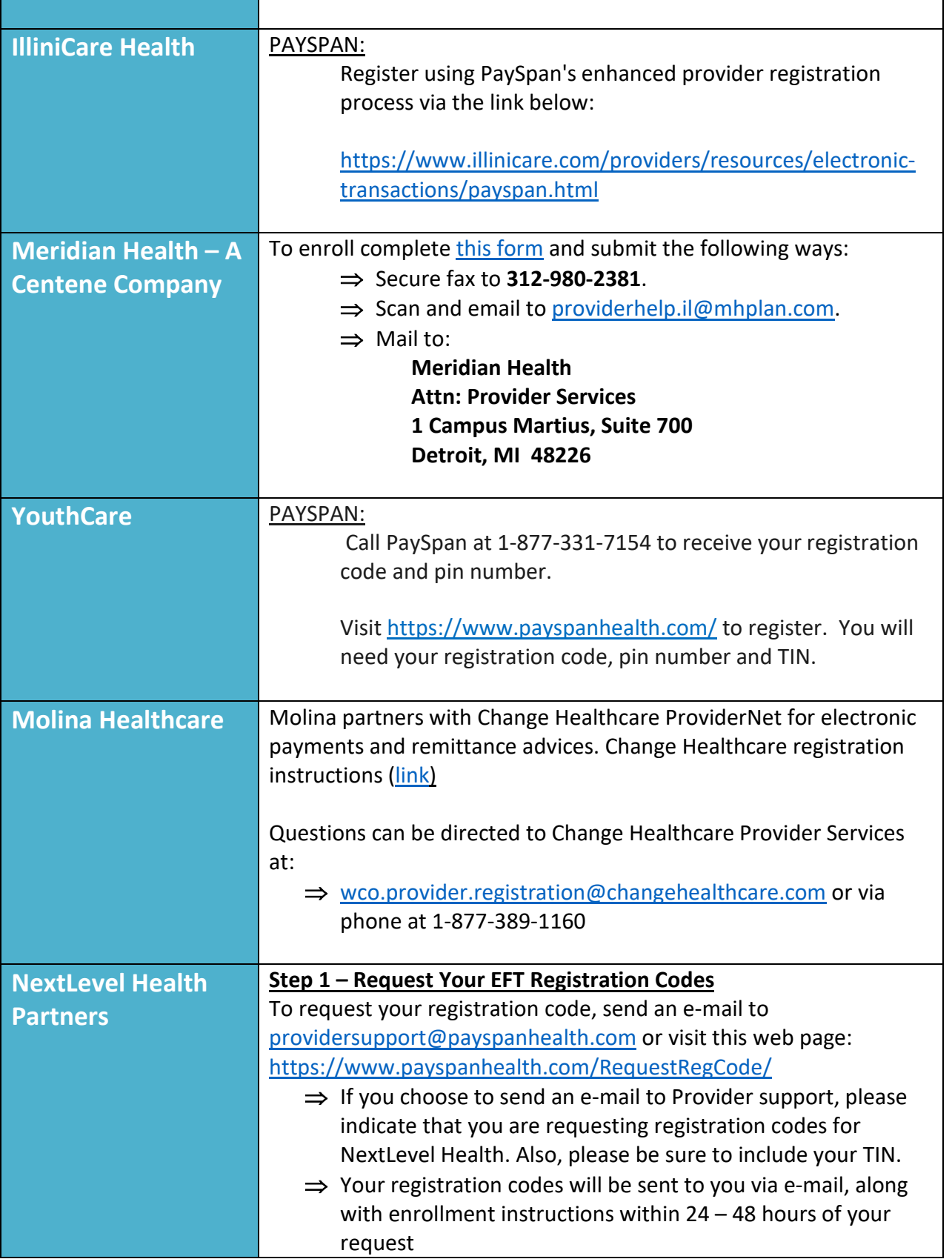

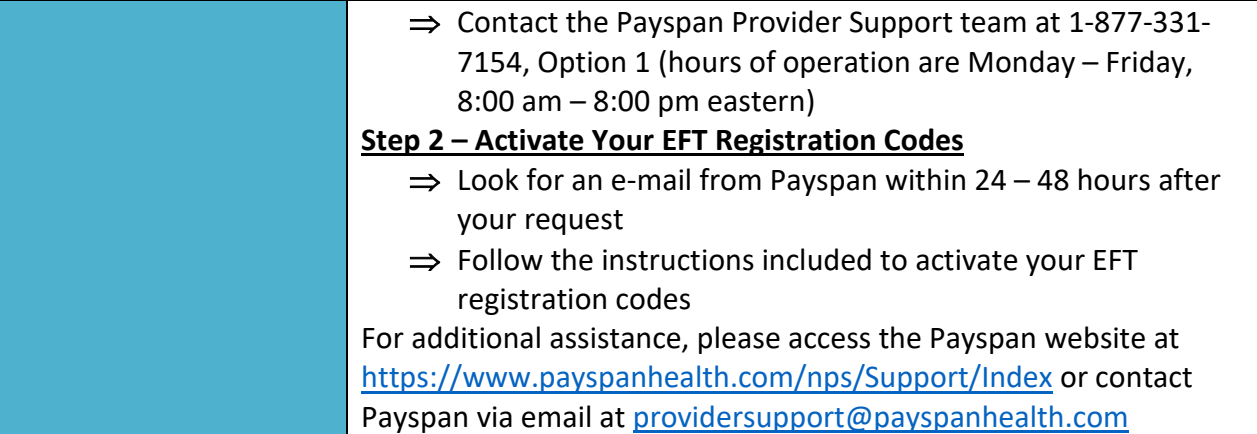